CH-1092 Belmont

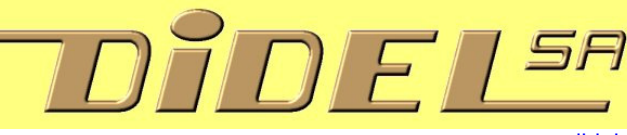

info@didel.com www.didel.com/pic/ToutSurLesPics.pdf

# **Historique – janvier 2014**

Cette rubrique est un patch qui essaie de vous expliquer la forme inhabituelle de notre site, résultant d'une longue activité. De 1966 à 1995 il ne reste que www.smaky.ch pour montrer ce qui se faisait à l'époque.

Le PIC 16C84, puis 16F84 a fait suite au HC11 dans nos projets. Sa mémoire Flash, sa facilité de mise en œuvre et surtout ses boitiers miniatures étaient un avantage considérable.

L'assembleur CALM et son IDE SmileNG http://www.didel.com/picg/smileng/ est extraordinairement agréable. Avec les Microdules, un environnement très efficace est toujours utilisé pour mettre au point dans des petits microcontrôleurs des comportements aussi riches que le RollOver. L'assembleur est 2-3 fois plus compact que du C bien écrit, et 10-50 fois plus compact que de l'Arduino avec librairies.

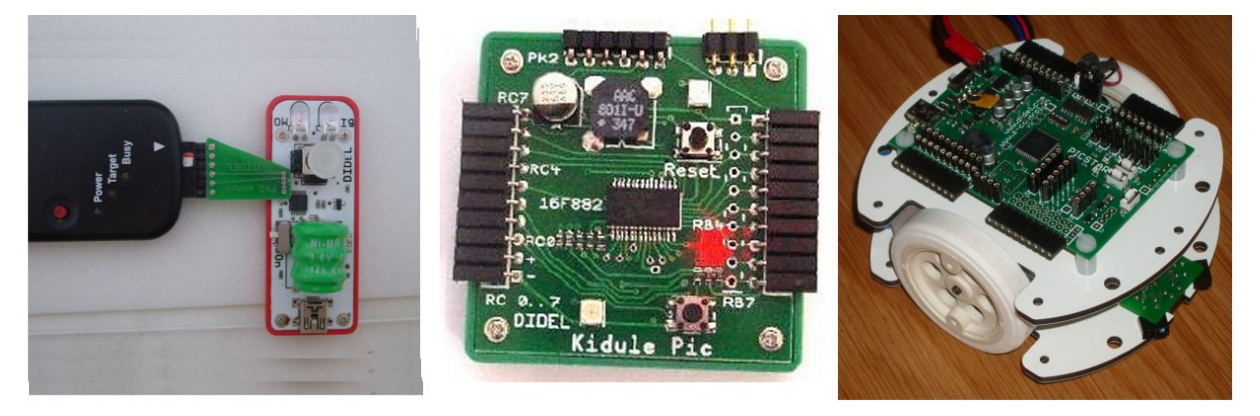

Pour passer au C, Pinguino a été choisi en 2001, et une documentation importante a été générée http://www.didel.com/kidules/PinguinoLiens.pdf

Le manque de support Pinguino a forcé le passage à Arduino, que nous documentons avec trois "flavors": jouer, apprendre, maîtriser http://www.didel.com/diduino/Apprendre.pdf Les Kidules sont parfaits pour jouer et apprendre. Le Coursera EPFL "Microcontrôleurs" était dans la catégorie apprendre. Avec le nouveau "LearnCbot" on maîtrise le C et les capteurs. Le XBot et Diduibot couvrent tous ces aspects.

# -- Document 2010 –

Que voulez-vous savoir sur la mise en œuvre d'une application à microcontrôleur, en particulier avec un PIC programmé en CALM ?

Le but de ce document est de donner les liens à des documents plus précis qui vous informeront sur ce que vous voulez savoir. Un commentaire devrait chaque fois aider à décider si cela vaut la peine de cliquer.

Nos exemples utilisent le langage CALM, plus cohérent que les notations de l'assembleur Microchip. Le C a la réputation d'être plus facile. Oui, pour les programmes faciles ! La difficulté dans une application en temps réel est de structurer le programme, le codage dans un langage ou un autre n'est qu'une question de maîtrise du langage et de l'outil d'aide à la mise au point. Chaque langage a toutefois son domaine d'application privilégié. CALM vise des applications temps réel sur des petits processeurs.

Ces documents ont été rédigés sur une période de 12 ans et certains méritent une mise à jour. Mais si personne ne s'intéresse au document, cela ne vaut pas la peine de le faire évoluer ! N'hésitez donc pas à envoyer vos questions, commentaires, demandes de complément, liens à des documents traitant mieux du même sujet. info@didel.com

Nous croyons à l'intérêt des environnements Arduino/Pinguino pour des applications simples. Le Basic a eu son heure de gloire, mais est trop limité.

Pour celui qui veut bien comprendre les processeurs, et faire des applications complexes en C, maîtriser l'assembleur aide à écrire des programmes efficaces.

Les notations CALM facilitent cette compréhension. Nos documents s'efforcent de mettre en évidence les principes et donnent des solutions pour la mise en œuvre d'applications.

#### **Produits Didel et leur documentation**

www.didel.com/DocProduits.pdf (> 50 liens !)

#### **Forums**

Le forum du club Pic de Lausanne est sous www.z-control.ch Voir aussi http://picavr.wordpress.com/ Un forum orienté développement des programmes se trouve sous http://sourceforge.net/projects/picstar-starlet/ http://sourceforge.net/projects/calm/

Le forum Pinguino http://jpmandon.blogspot.com/

# **Motivation, idées d'application, choix des langages et outils**

Voir le début de www.didel.com/pic/Programmer.pdf

Comparaison avec exemples www.didel.com/pic/CompareCalmCBasic.pdf

**Bases** : binaire, hexa.nombres 8 16 bits. négatifs, constantes, variables http://www.didel.com/pic/Bases.pdf (retravailler la fin)

**Architecture des PICs**: Harvard, fetch-execute, www.didel.com/pic/Architecture.pdf Flash Ram Eeprom ALU codage instr instructions difficiles voir sous Arith www.didel.com/pic/MultiPages.pdf www.didel.com/picg/doc/DocPage.pdf ?idem

#### **Instructions PIC**

www.didel.com/pic/CalmInstr877.pdfTableau des 33 instructions CALM et Microchip www.didel.com/pic/Programmer.pdf www.didel.com/picg/doc/PicSoft.pdf En anglais, bien, Calm+Microchip

# **Différences Basline et Midrange**

www.didel.com/picg/doc/DopiComp.pdf www.didel.com/pic/Compati200.pdf ?idem

**I/O** : notions électroniques et logiques www.didel.ch/BasesElectronique.pdf (pour Jérome) www.didel.com/AlimPub.pdf www.didel.com/kits/PriseG.pdf www.didel.com/pic/ESMicro.pdf Entrées-sorties, multifonctionnalité, interfaces http://www.didel.com/picg/doc/DopicAD.pdf lecture sans convertisseur www.didel.com/pic/TimersSoft.pdf Timers UART, AN, l<sup>2</sup>c voir plus loin Pictests

# **Connecteurs**

www.didel.com/pic/RefConn.pdf www.didel.com/08micro/StripsAndSockets.xls www.didel.com/vole/LightConnectors.pdf

**Astuces** et techniques réalisation http://www.didel.com/starlet/SavoirFaire.pdf http://www.didel.com/Soudure.pdf

# **Cours basés sur le Bio/Bimoplus, PicGénial et PicDev**

www.didel.com/picg/picg87x/CoursPicg87x.html 9 chapitres www.didel.com/picg/picg87x/Picg71.pdf 72 .. 79

# **Cours basé sur les Microdules et Kidules**

www.didel.com/pic/Cours628.pdf www.didel.com/pic/Cours628.zip www.didel.com/pic/Cours877.pdf www.didel.com/pic/Cours877.zip

Kit associé au cours 2009 : www.didel.com/pic/Prog877kit.pdf Doc du cours (refaite dans Cours877) www.didel.com/pic/Prog877.pdf www.didel.com/kits/KiCalm1.pdf 2 3 en préparation

#### **Simulateur de Dauphin**

http://www.epsitec.ch/dauphin/ http://www.epsitec.ch/downloads/documentation/dauphin/dauphin2.pdf

#### **3 familles 12 14 16 bits**

http://www.didel.com/picg/doc/DopiComp.pdf typo1998 www.didel.com/pic/Pic12Compati.pdf www.didel.com/pic/Compati200.pdf lequel ?

#### **Pictests**

www.didel.com/pic/PicTests.pdf www.didel.com/pictests/T877.zip www.didel.com/pictests/T690.zip 10 autres zip ! à compléter

#### **Calm**

www.didel.com/calm/Calm4Pics.pdf idée générale www.didel.com/Calm4Pics.pdf a faire en anglais

www.didel.com/pic/Calm.pdf www.didel.com/calm/ avec 8085 Z80 HC11 www.didel.com/picg/calm/Calm.html Liens aux documents de référence en 3 langues

# **Reference cards – Feuilles de codage à avoir sous la main**

www.didel.com/pic/Pic84Calm.pdf www.didel.com/pic/Pic87xCalm.pdf www.didel.com/picg/pics/Pic84Calm.pdf www.didel.com/picg/pics/Pic87x.pdf www.didel.com/picg/pics/Pic50xCalm.pdf

# **SmileNG**

www.didel.com/pic/SmileNG.pdf www.didel.com/picg/smileng/index.html un peu ancien www.didel.com/pic/SmileNG.zip www.didel.com/picg/smileng/Config.doc Piccolo Assembleur Calm en Java – 95% utilisable

#### **Traducteur**

www.didel.com/pic/Traduc.pdf www.didel.com/pic/Traduc.zip Pour exécuter

# **Programmateur Pickit2**

www.didel.com/pic/InstallPic.pdf -- revoir, trop orienté Bimo www.didel.com/pic/RecupPic.pdf

#### **Déverminage**

www.didel.com/pic/AideDebug.pdf a revoir, ancien www.didel.com/pic/Deverminage.pdf www.didel.com/pic/DebugSer.pdf www.didel.com/picg/doc/DopicBug.pdf 2001, quelques trucs intéressants

www.didel.com/pic/Sottisier.pdf www.didel.com/pic/Conseils.pdf

**Structure d'un programme** 

www.didel.com/pic/IfElse.pdf

# **Instructions spéciales**

# **Arith**

www.didel.com/pic/Arith.pdf a revoir www.didel.com/picg/doc/DopiBinD.pdf a revoir www.didel.com/pic/Moyennes.pdf www.didel.com/pic/Sature.pdf http://www.didel.com/pic/Compare.pdf a revoir http://www.didel.com/pic/ConvLog.pdf Test opérations arithmétiques.doc --embryon

# **Aléatoire**

www.didel.com/pic/Aleatoire.pdf

# **Timers**

www.didel.com/pic/Timers.pdf a faire (timers hard) www.didel.com/pic/TimersSoft.pdf

**Commande de LED** au + au – bicolore

www.didel.com/pic/Cligno.doc a faire cligno durée inégale salves variation intensité interruption : reg de contrôle variation : voir Pwm

# **Lecture touches et clavier**

www.didel.com/pic/Poussoir.pdf www.didel.com/pic/Aiguillage.pdf à faire Aiguillage selon valeur, test ou table

#### **Sons**

www.bricobot.com/kits/GoloSons.pdf --?? a refaire

#### **Moteurs continu**

www.didel.com/mot/Rome.pdfa couper http://www.didel.com/mot/RomEnco.pdf

#### **Pwm Pfm**

www.didel.com/pic/PwmPfm.pdf commencé www.didel.com/starlet/StarletSoft.pdf exemple Pfm

# **Encodeur**

www.didel.com/pic/Enco.pdf a faire www.didel.com/mot/RomEnco.pdf www.didel.com/08micro/TestMot.pdf RomeEncoDist.doc pas par mm ajouter dans rome refait www.didel.com/starlet/StarletSoft.pdf exemple enco

# **Moteurs Pas-a-pas**

www.didel.com/pic/PasAPas.pdf www.didel.com/bot/step/Step.pdf www.didel.com/picg/doc/DopiSwi.pdf http://www.didel.com/picg/doc/DopiSmoo.pdf http://www.didel.com/picg/doc/DocLimot.pdf www.vid.wellgain.com .

# **I2C**

http://www.didel.com/pic/I2C a faire hard+C+horloge etc www.didel.com/picg/doc/DopicI2C.pdf soft

**Spi** 

www.didel.com/picg/doc/DocSPI.pdf

# **UART code ascii**

http://www.didel.com/pic/Serie.pdf a faire www.didel.com/dev877/PdSerie.doc www.didel.com/pic/Ascii.jpg www.didel.com/pic/DebugSer.pdf www.didel.com/dev877/Ttermpro.zip http://www.didel.com/picg/doc/DopicSer.pdf ??

#### **Servos, Ppm**

www.didel.com/pic/Servos.pdf http://www.didel.com/picg/doc/DocServo.pdf ancien

#### **IR**

www.didel.com/pic/Dist3Ir.pdf Mesure 3 distances http://www.didel.com/doc/sens/DocIr.pdf http://www.didel.com/doc/sens/DocIrt.pdf http://www.didel.com/doc/sens/DocSharp.pdf

#### **Debug**

www.didel.com/pic/Deverminage.pdf www.didel.com/pic/DebugSer.pdf

www.didel.com/08micro/Buzzer.pdf www.didel.com/08micro/LogicTester.pdf

www.didel.com/picg/doc/ liste fichiers doc anciens www.didel.com/picg/pics/ tableau tous les zip, asi test anciens !! a vérifier

#### **Kits et robots**

voir www.didel.com/pic/index.html partiellement redondant

#### **PicStar**

www.z-control.ch/Picstar.pdf www.didel.com/PicStar.pdf

#### **Starlet**

www.didel.com/StarletPub.pdf www.didel.com/StarletPubE.pdf www.didel.com/starlet/Starlet.pdf www.didel.com/starlet/SavoirFaire.pdf www.didel.com/starlet/StarletMontage.pdf www.didel.com/starlet/StarletSoft.pdf www.didel.com/starlet/StarletSoft.zip www.didel.com/starlet/StarletRome.pdf

# **Bimo**

http://www.didel.com/BimoPub.pdf http://www.didel.com/BimoPubA.pdf http://www.didel.com/BimoPubE.pdf http://www.youtube.com/watch?v=qu\_Y9ws0alE

# **WellBot**

http://www.didel.com/WellbotPub.pdf www.didel.com/wellbot/WellbotPic.pdf www.didel.com/wellbot/WellbotSoft.pdf www.didel.com/wellbot/WellbotSoft.zip www.didel.com/wellbot/WellbotPicE.pdf http://www.didel.com/wellbot/WeBico.pdf www.didel.com/wellbot/BicoKit.pdf www.didel.com/wellbot/BicoDble.pdf

# **Golo DéPYR**

http://www.didel.com/GoloPub.pdf http://www.didel.com/kits/GoloKit.pdf www.didel.com/GoloModeEmploi.pdf www.didel.com/kits/De.pdf

#### **Microdules**

www.didel.com/MicroPub.pdf www.didel.com/MicroPubE.pdf www.didel.com/08micro/MicroduleShort.pdf www.didel.com/08micro/Microdules.pdf http://www.didel.com/08micro/M18.pdf www.didel.com/08micro/M18Eval.pdf http://www.didel.com/08micro/M20.pdf www.didel.com/08micro/M20Eval.pdf www.didel.com/08micro/M2840.pdf www.didel.com/08micro/M2840Eval.pdf http://www.didel.com/08micro/M64.pdf http ://www.didel.com/08micro/A814.pdf http ://www.didel.com/08micro/A2840.pdf www.didel.com/08micro/Lx8.pdf www.didel.com/08micro/Da8.pdf www.didel.com/08micro/P4S4.pdf www.didel.com/08micro/PoToD8.pdf

**Kidules** Ardduino, Pinguino et CALM

www.didel.com/KidulesPub.pdf www.didel.com/kits/KidulesPubE.pdf www.didel.com/kits/Kidules.pdf www.didel.com/kits/KiduleAVR.pdf Arduino www.didel.com/kits/Kidule2550.pdf Pinguino www.didel.com/kits/Kidule882.pdf CALM www.didel.com/kists/Kidule7seg.pdf www.didel.com/kists/KiduleDe.pdf www.didel.com/kits/KiduleAsc.pdf www.didel.com/kists/KiduleRobot.pdf www.didel.com/kits/KiduleVero.pdf

Les produits Didel pour les loisirs et la formation www.didel.com/Loisirs www.didel.com/Ateliers www.didel.com/Microcontroleurs.pdf www.didel.com/Robots.pdf www.didel.com/Microcontroleurs.pdf www.didel.com/MicroAvions.pdf

liens Bricobot supprimés le 2016 06 16